Subject: Re: Using tfr2 to Calculate age specific marital fertility rate Posted by [waqas](https://userforum.dhsprogram.com/index.php?t=usrinfo&id=3510) on Thu, 13 Jul 2023 07:57:50 GMT [View Forum Message](https://userforum.dhsprogram.com/index.php?t=rview&th=6540&goto=27282#msg_27282) <> [Reply to Message](https://userforum.dhsprogram.com/index.php?t=post&reply_to=27282)

Many thanks Bruno,

I have tried and it perfectly matches with report.

I have one more query relevant to it. What change in command will be need to restrict analysis for different number of years preceding the survey. Currently it is producing results for 3 years preceding the survey.

Regards Waqas Imran

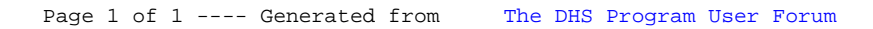